## 遙控

容許以隨附的遙控器操作本裝置。

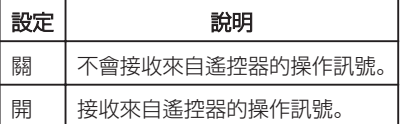

## 顯示該項目

*1* 觸碰 D 以顯示選單。

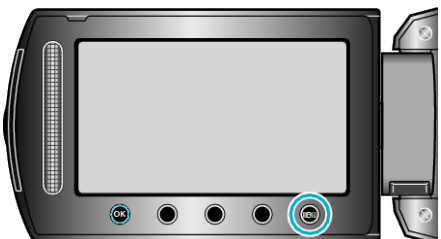

2 選擇 "基本設定" 並觸碰 ®。

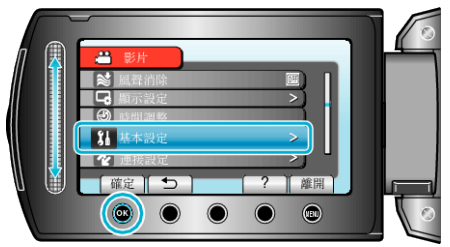

3 選擇 "遙控" 並觸碰 %。

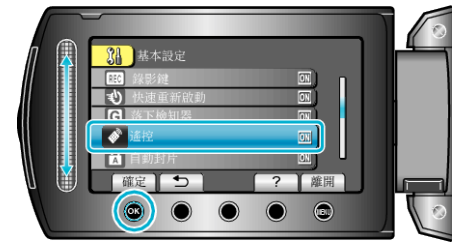